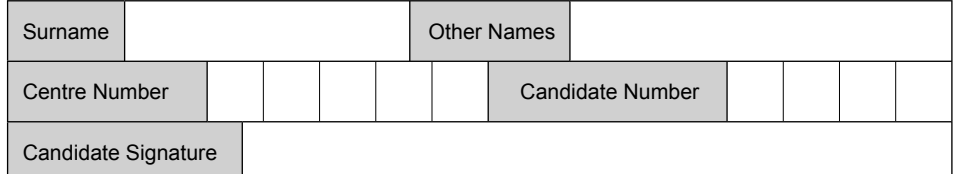

For Examiner's Use

General Certificate of Secondary Education June 2009

#### **INFORMATION AND COMMUNICATION TECHNOLOGY 3521/F (SPECIFICATION A) (FULL COURSE) Foundation Tier Written paper F**

Tuesday 19 May 2009 1.30 pm to 3.00 pm

**You will need no other materials.** You may use a calculator.

Time allowed: 1 hour 30 minutes

#### **Instructions**

- ! Use black ink or black ball-point pen.
- Fill in the boxes at the top of this page.
- Answer all questions.
- ! You must answer the questions in the spaces provided. **Answers written in margins or on blank pages will not be marked.**
- ! Do all rough work in this book. Cross through any work you do not want to be marked.

## **Information**

- The maximum mark for this paper is 80.
- The marks for questions are shown in brackets.
- ! You are reminded of the need for good English and clear presentation in your answers.

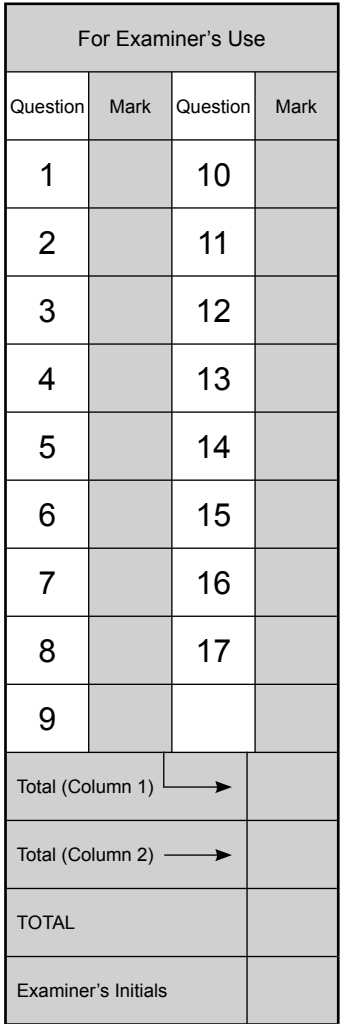

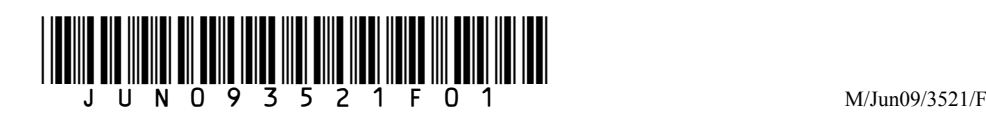

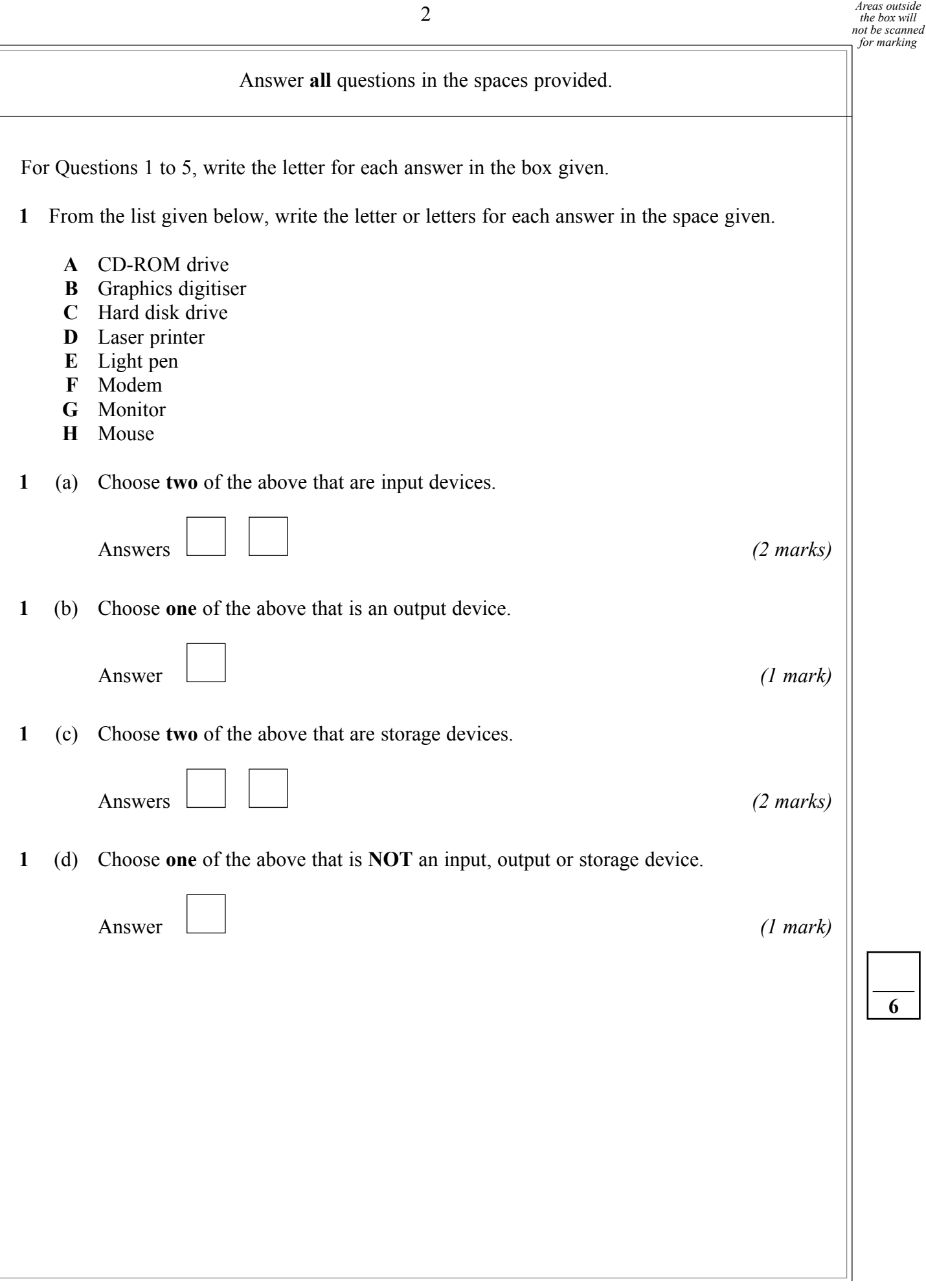

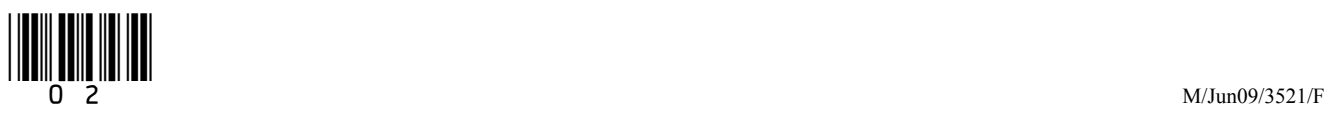

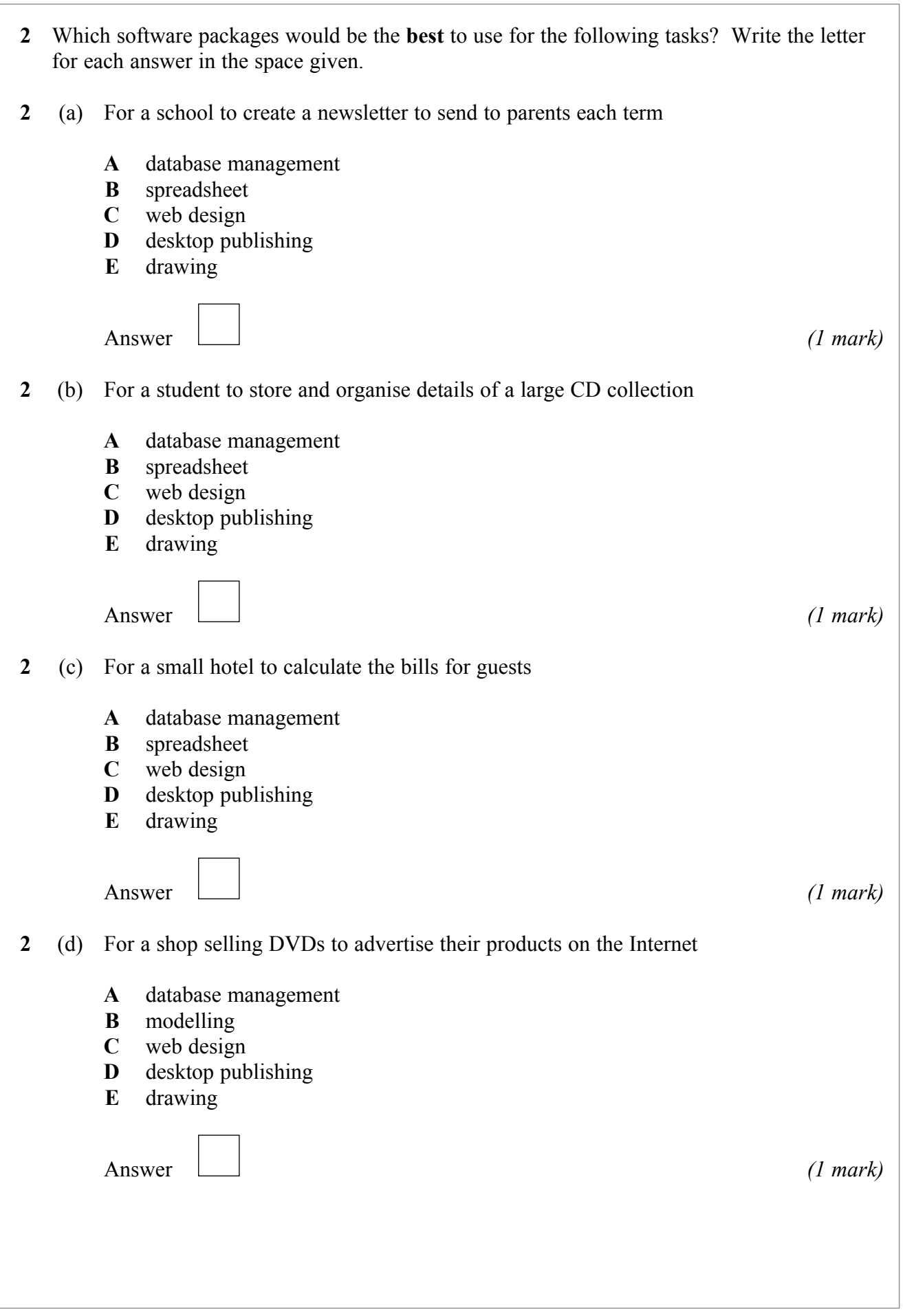

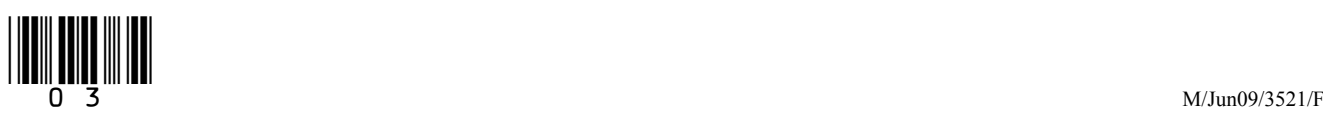

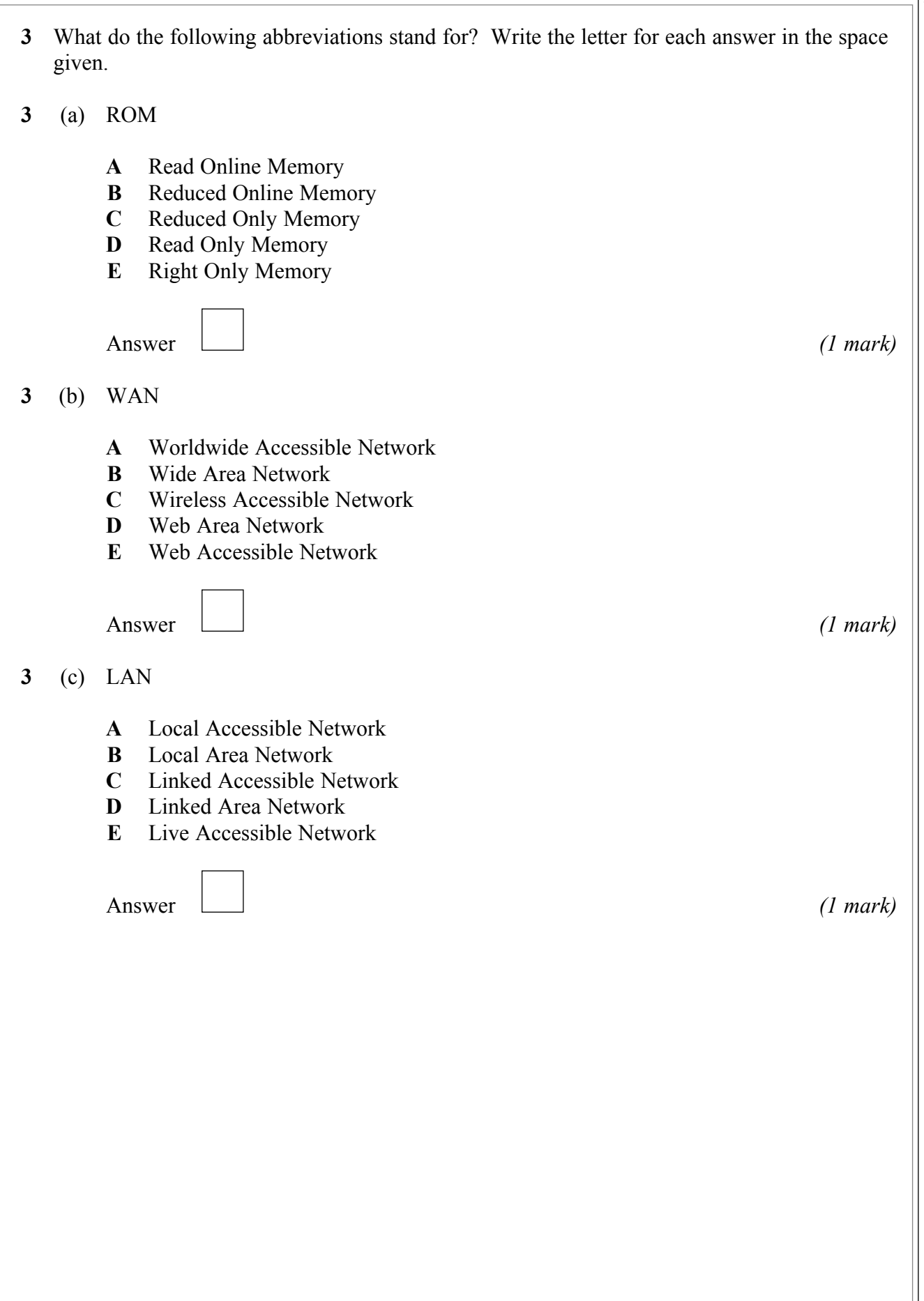

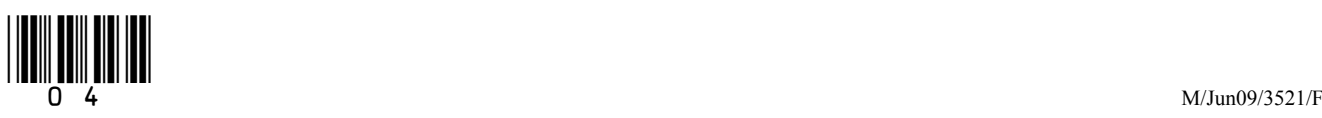

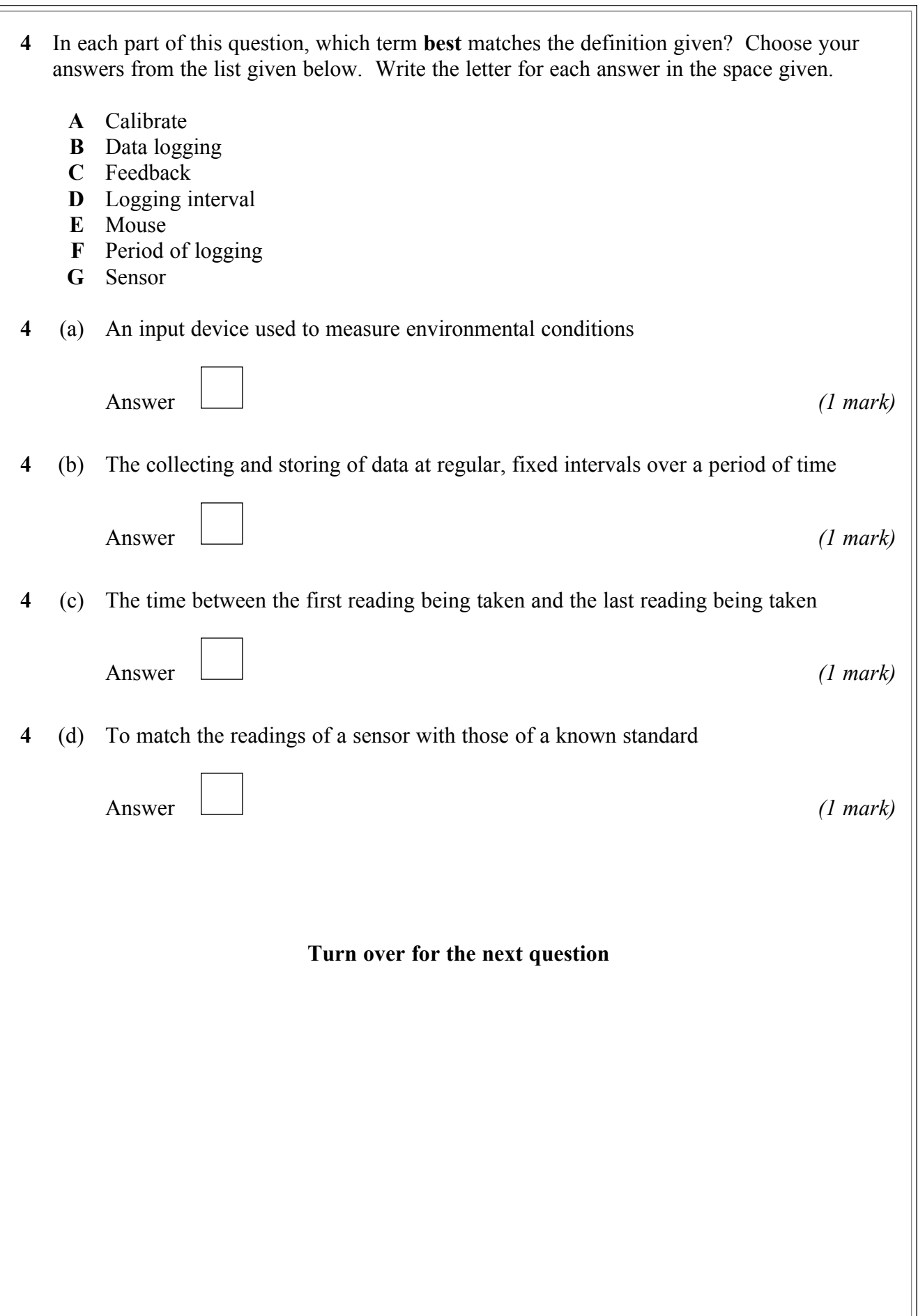

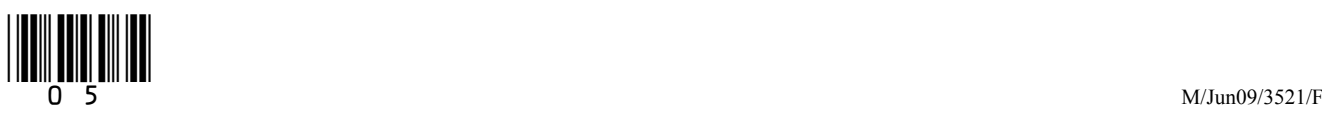

**Turn over**!

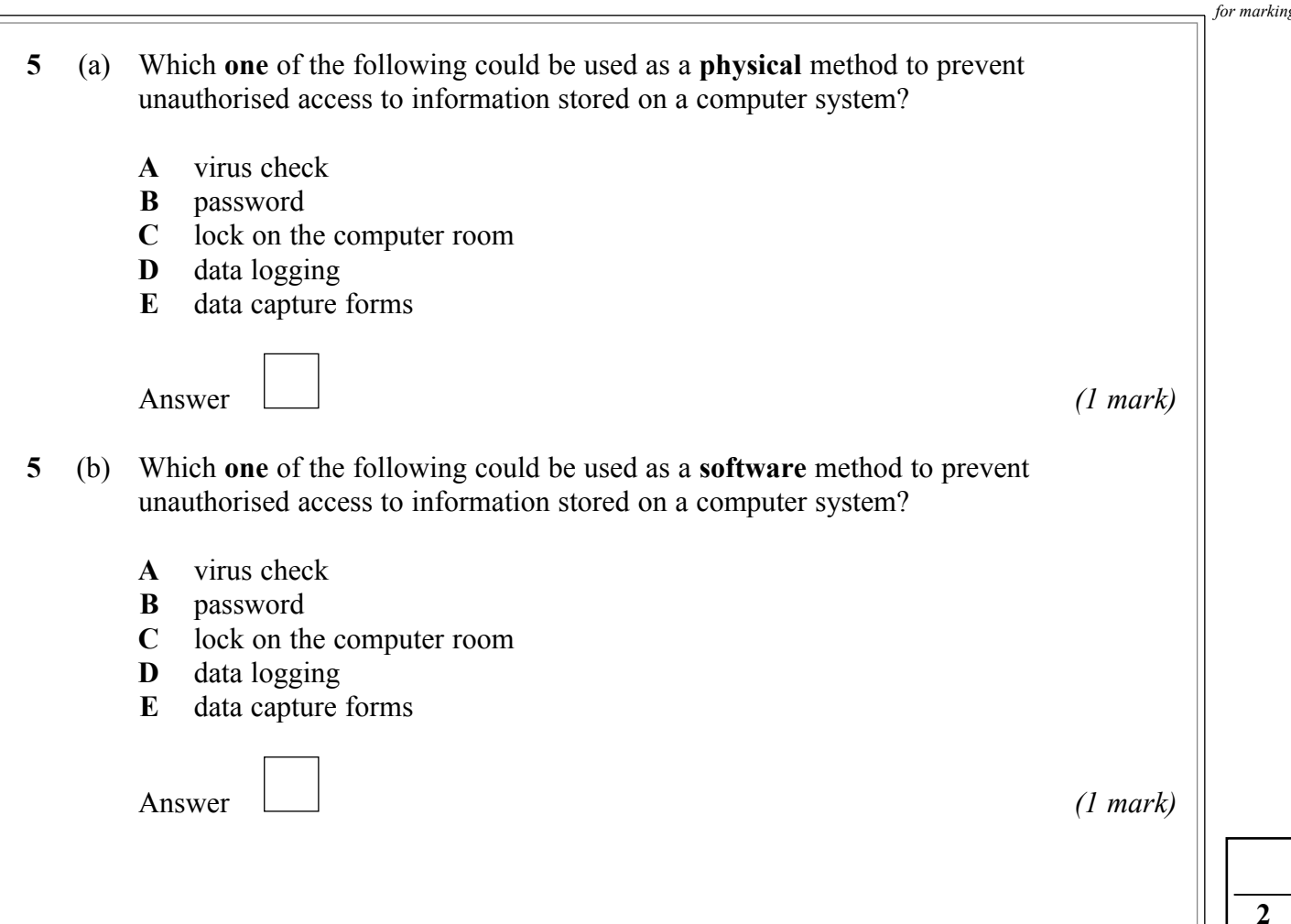

- **6** WizzyWorks is a company that produces websites for other companies. Its web designers usually work from home, but once a week they travel by car to the firm's head office in a large town.
- **6** (a) Tick **two** boxes to show the **advantages** to the web designers of working at home rather than at the company's head office.

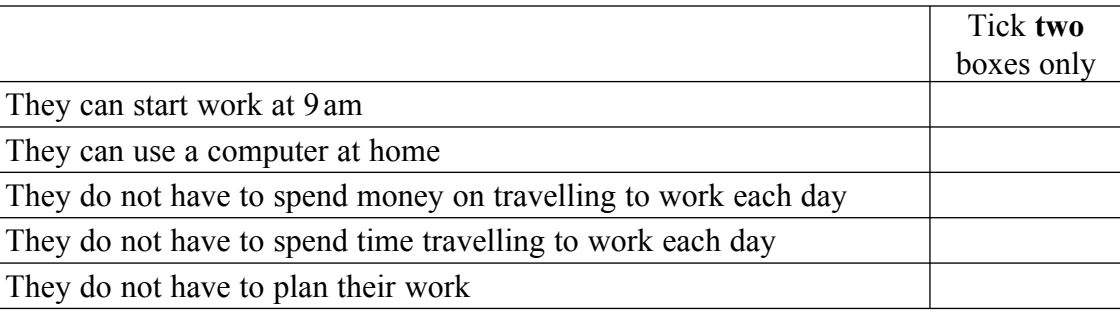

*(2 marks)*

**6** (b) Tick **two** boxes to show the **disadvantages** to the web designers of working at home rather than at the company's head office.

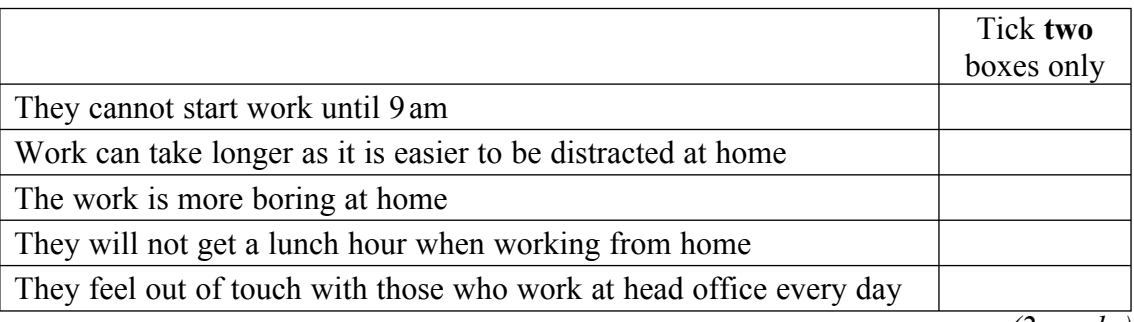

*(2 marks)*

**\_\_\_\_ 4**

## **Turn over for the next question**

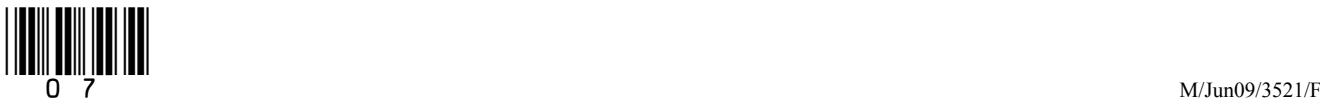

**Turn over**!

**7** A high street shop that sells DVDs and computer games offers a 10% discount to customers who join their membership scheme.

 In the space below, complete the design of a Data Capture Form for people applying to join the shop's membership scheme. Care should be taken to include suitable fields and enough space to fill in their details.

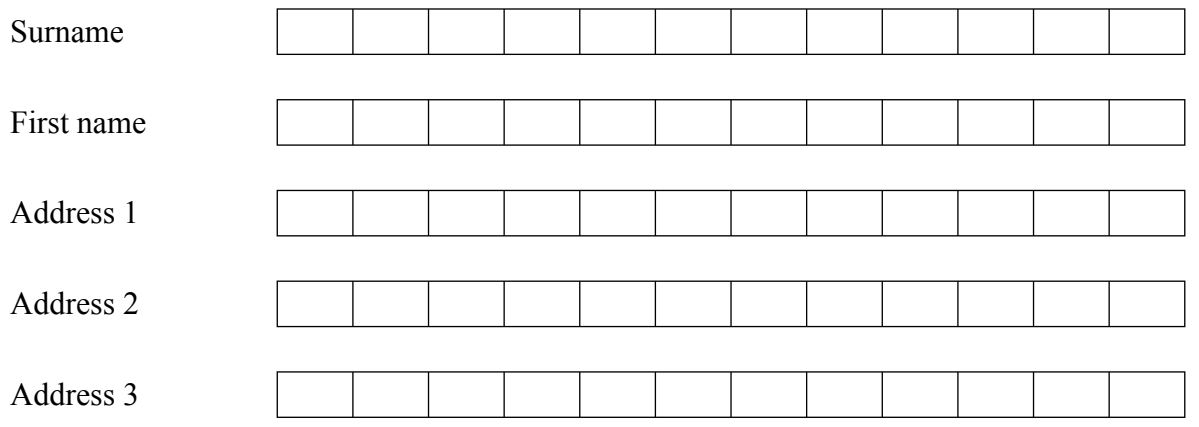

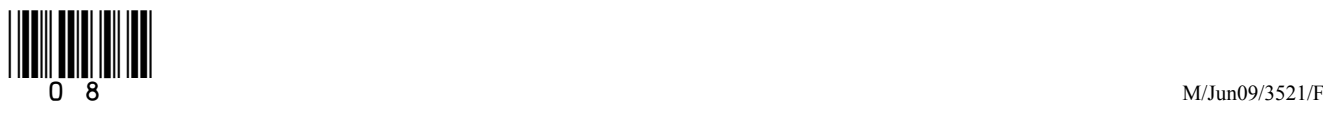

*(4 marks)*

**\_\_\_\_ 4**

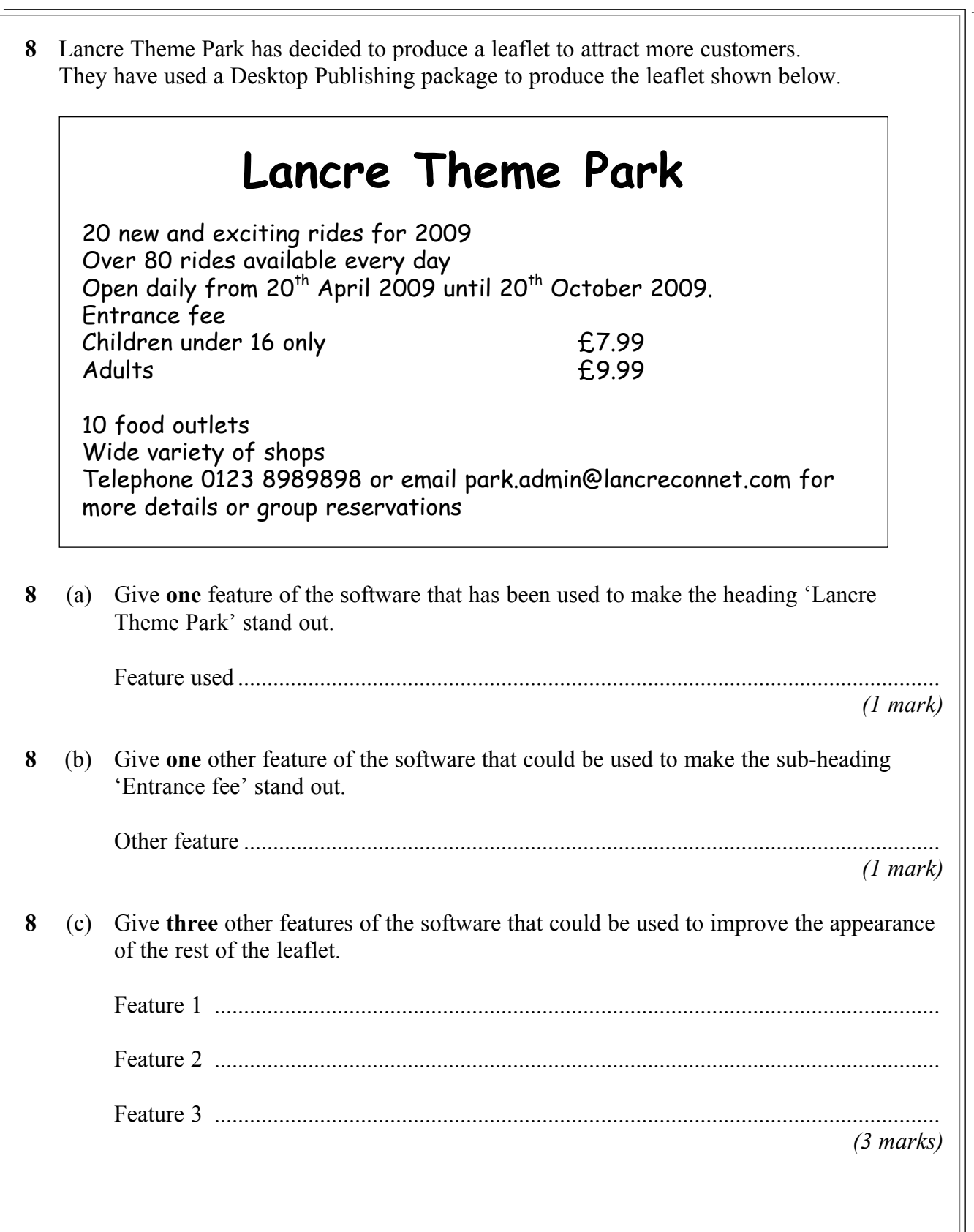

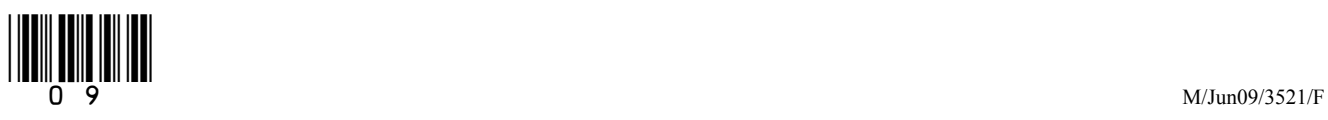

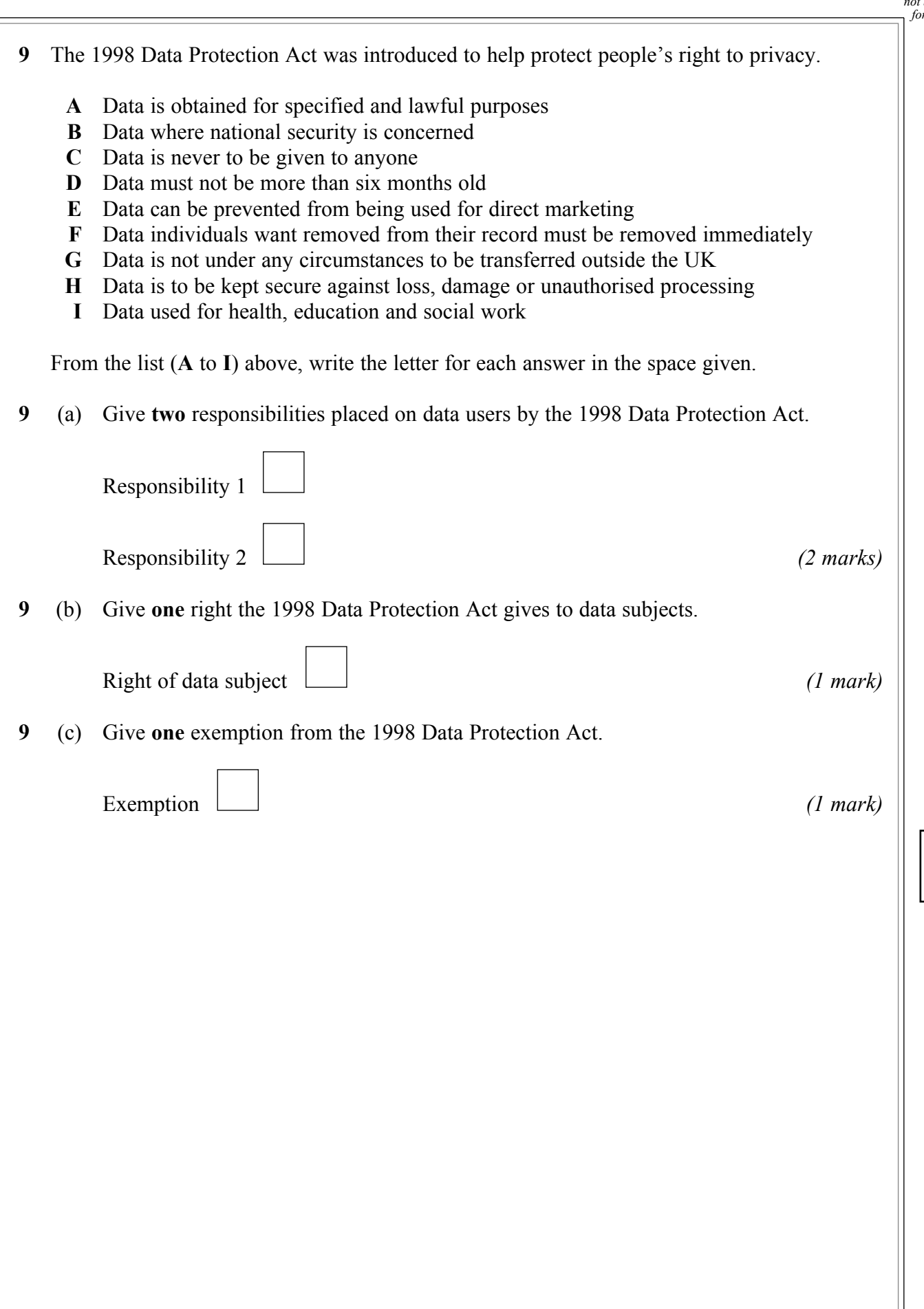

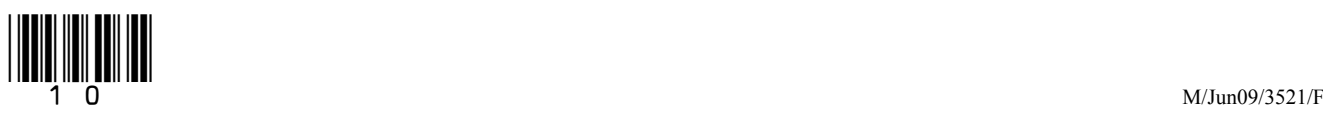

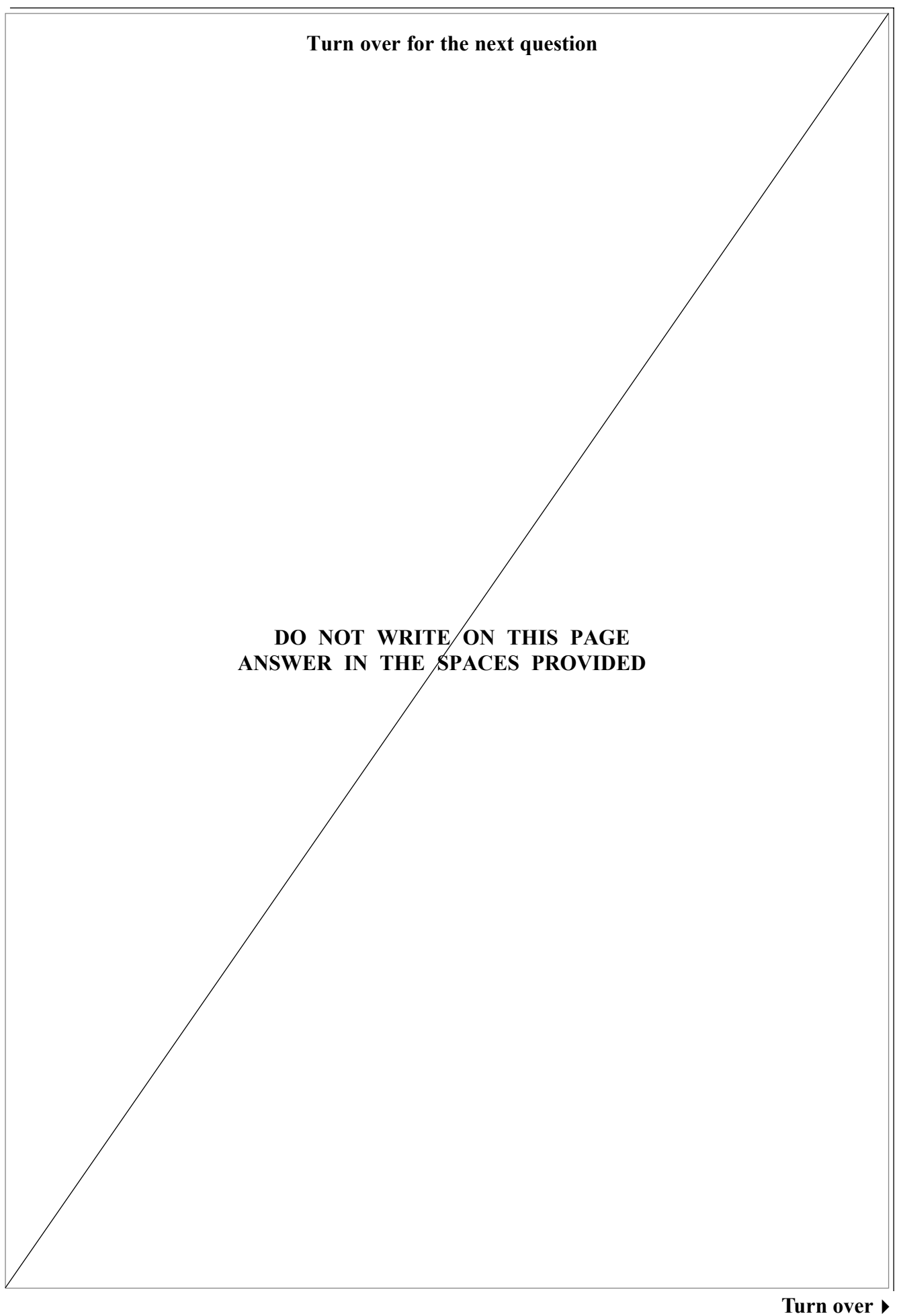

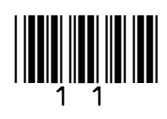

 **10** Betabookz is a company that sells books, CDs and other related items online. Part of its stock database file is shown below.

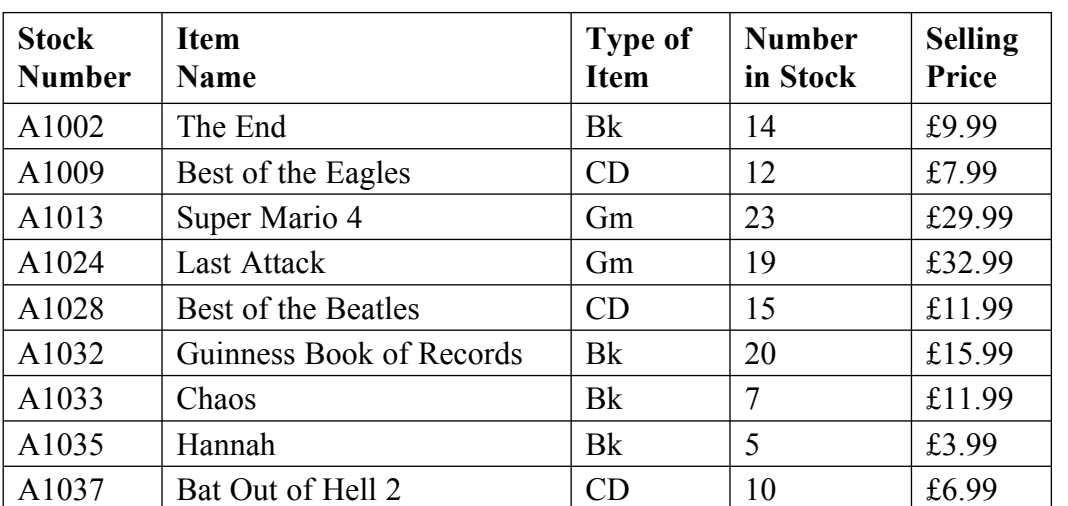

**10** (a) Which is the key field in this database table?

 ............................................................................................................................................. *(1 mark)*

**10** (b) A member of staff tries to add this incorrect record to the database.

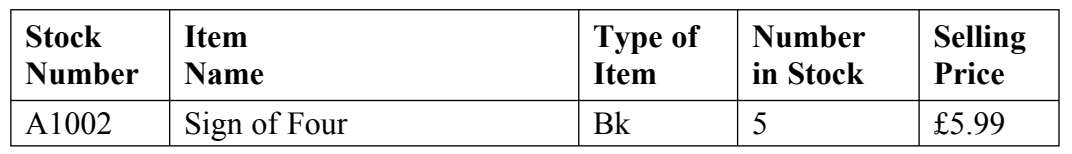

**10** (b) (i) State why this record should be rejected.

...................................................................................................................................

 ................................................................................................................................... *(1 mark)*

**10** (b) (ii) Give **one** method of avoiding this problem.

 ................................................................................................................................... ................................................................................................................................... *(1 mark)*

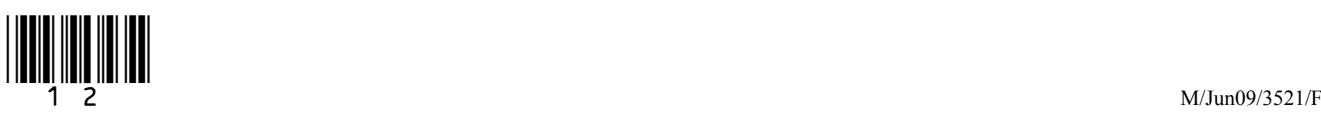

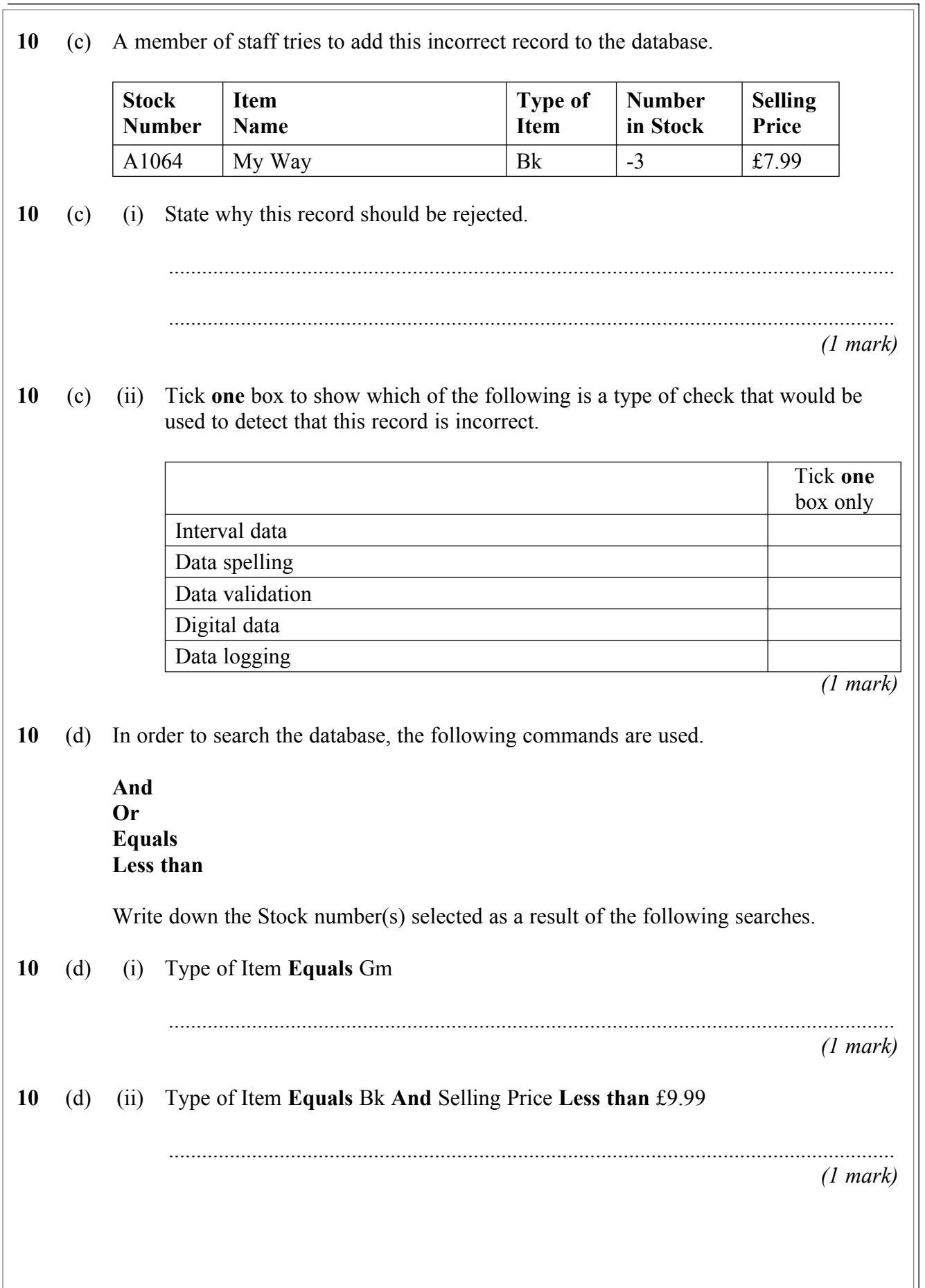

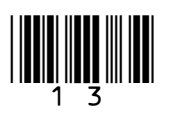

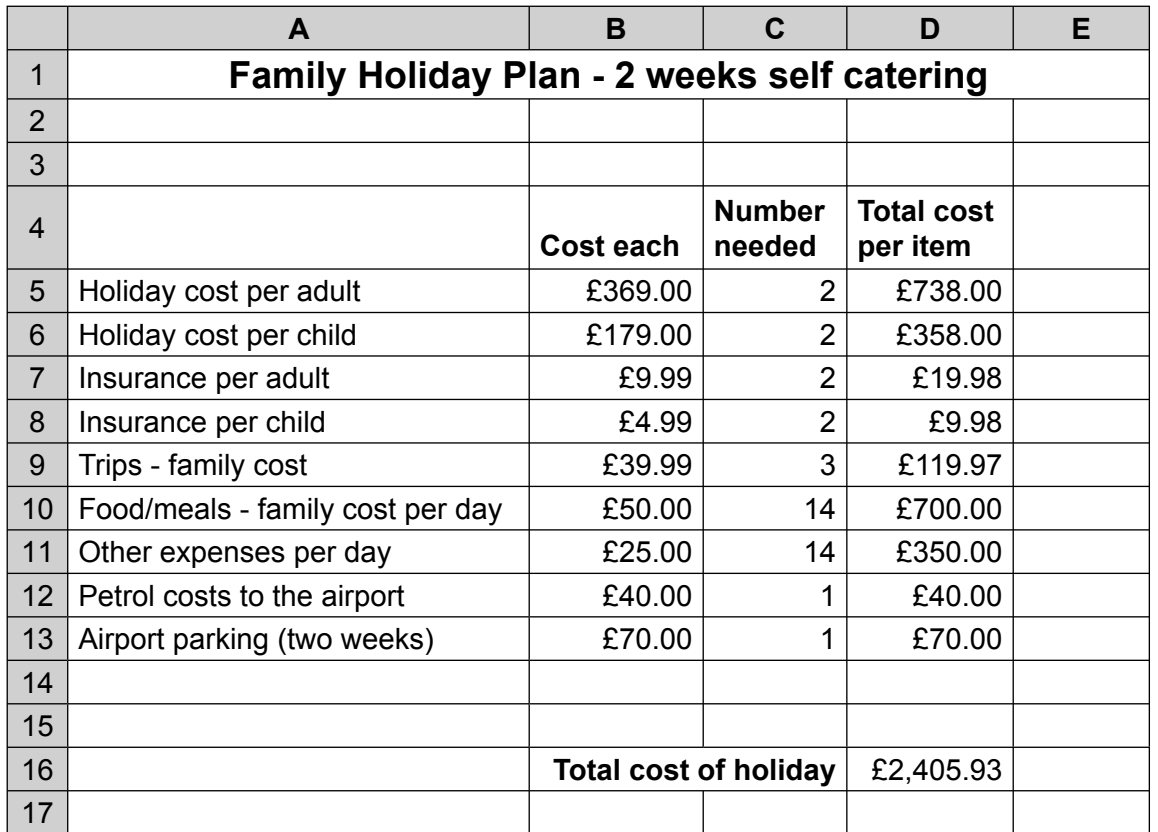

 **11** A family uses a PC to help to plan the costs for a holiday. The first attempt is shown below.

**11** (a) Tick **one** box to show which type of software package has been used to produce this plan.

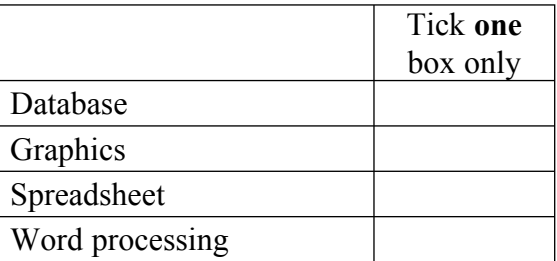

*(1 mark)*

**11** (b) Which cell contains the **total other expenses** for the holiday?

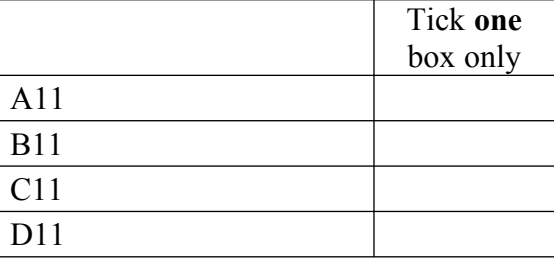

*(1 mark)*

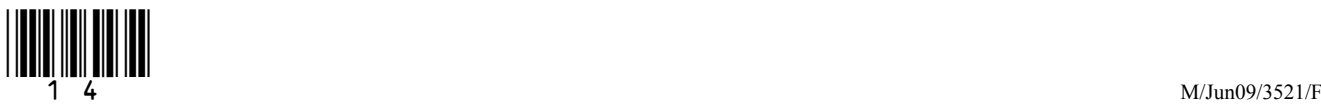

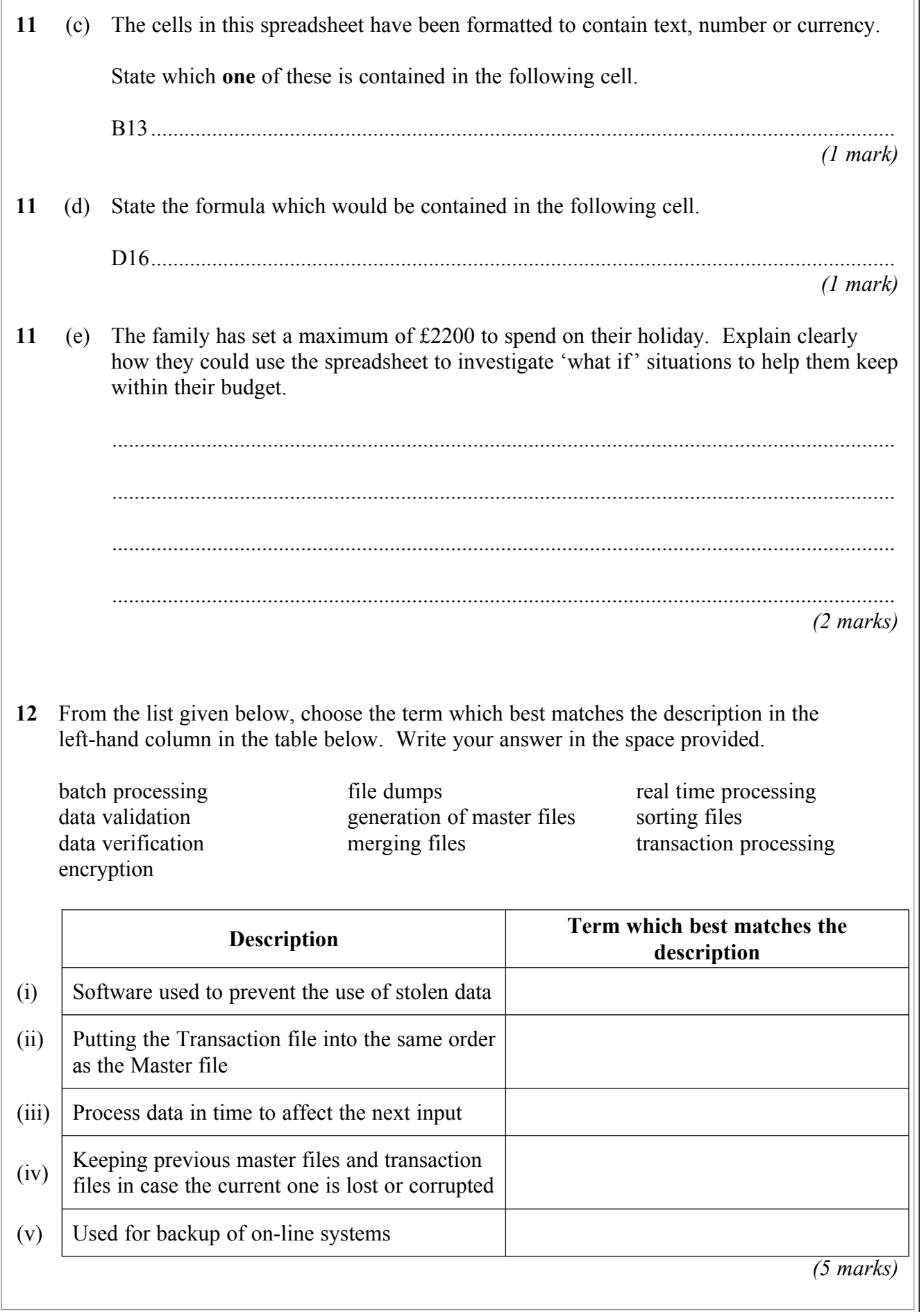

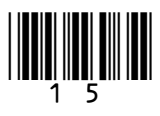

**Turn over**!

**\_\_\_\_**

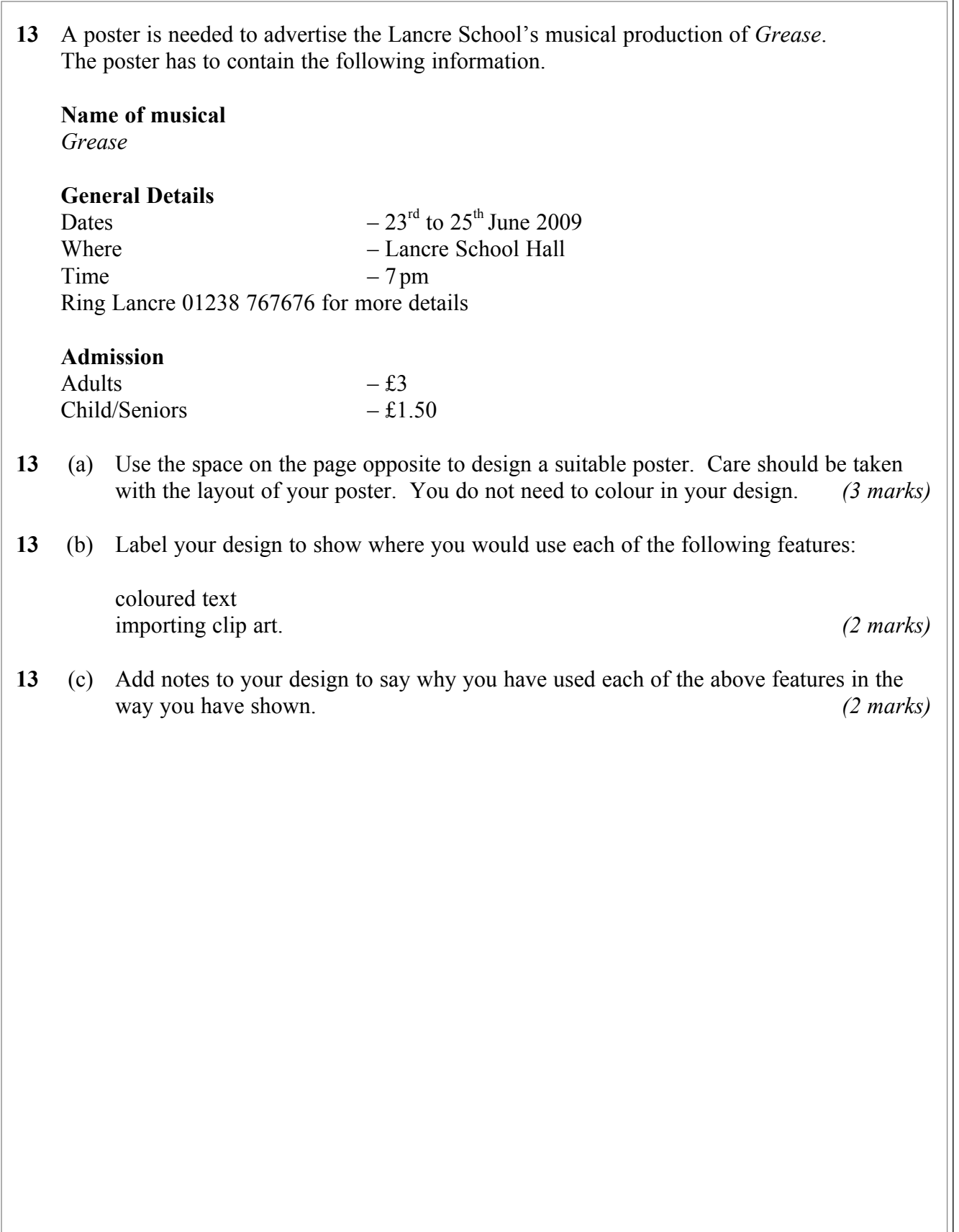

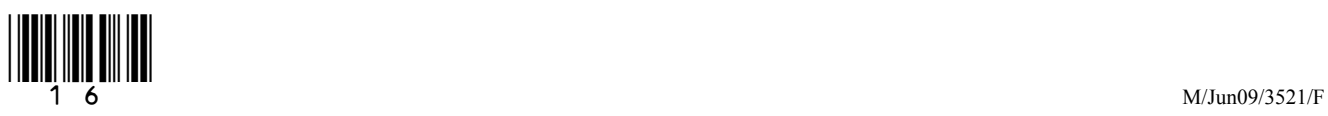

# **Turn over for the next question**

17

**Turn over**!

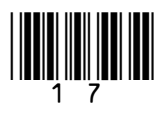

- **14** A computer system is used to control a crane that puts boxes on to trailers. A grip at the end of the crane is used to pick up and put down the boxes. The grip is moved by typing commands into the computer system. Examples of the commands which are used to move the grip are shown below:
	- RIGHT 4 Move the grip right 4 units LEFT 1 Move the grip left 1 unit UP 2 Move the grip up 2 units DOWN 5 Move the grip down 5 units CLOSE Close the grip to pick up the box OPEN Open the grip to release the box

 Write down the commands needed for the grip to pick up box B and place it on the trailer next to box A. The grip must then return to its original starting position.

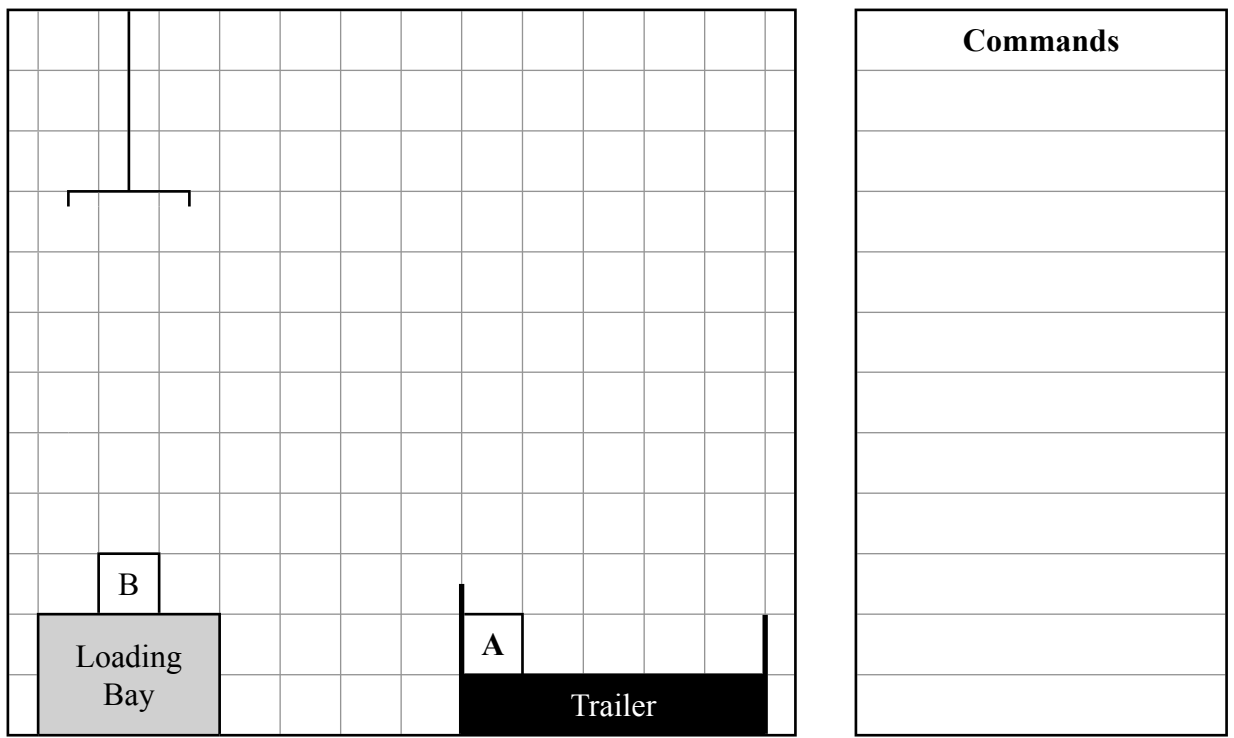

*(4 marks)*

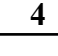

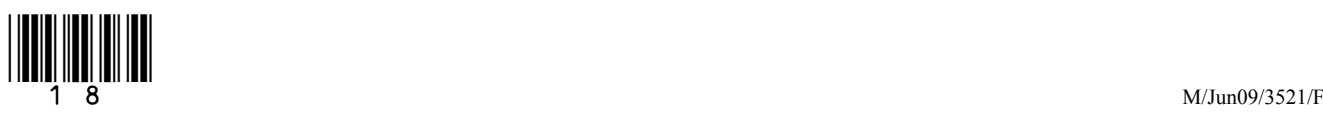

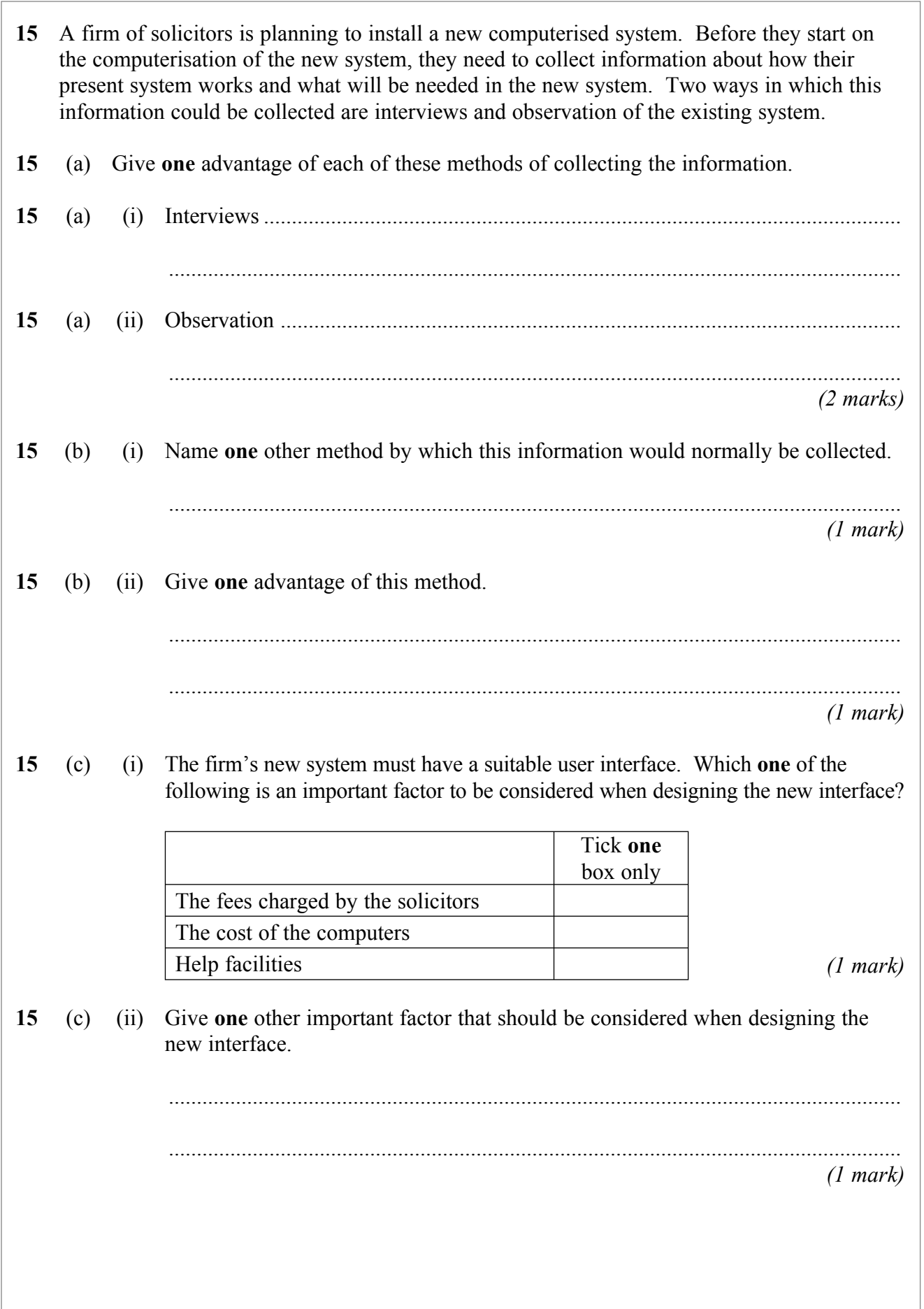

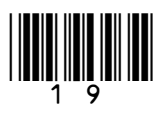

**Turn over**!

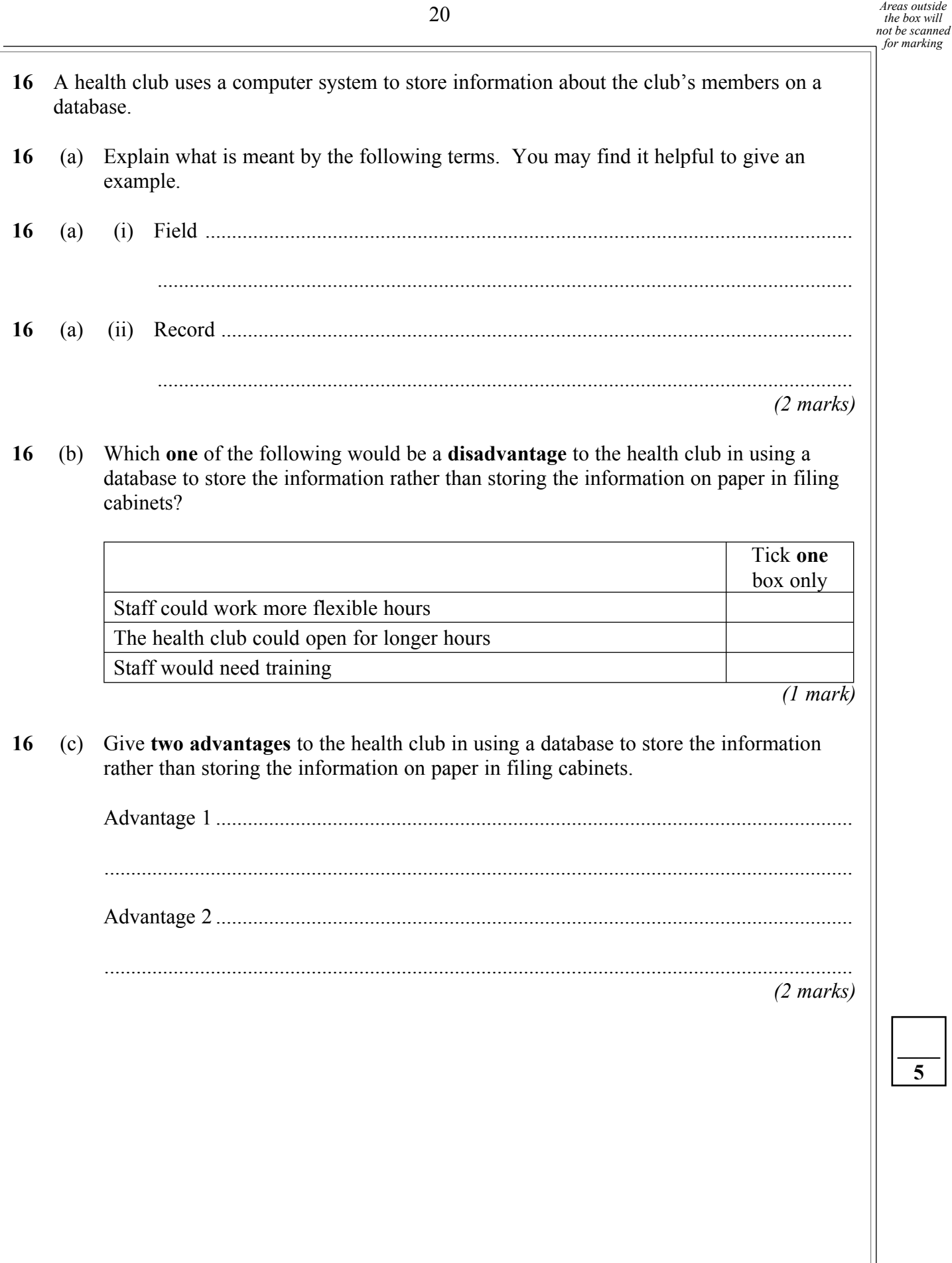

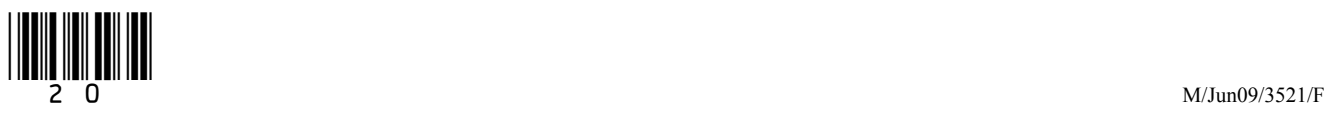

*(1 mark)*

Tick **two** boxes only

*(2 marks)*

*(1 mark)*

.............................................................................................................................................

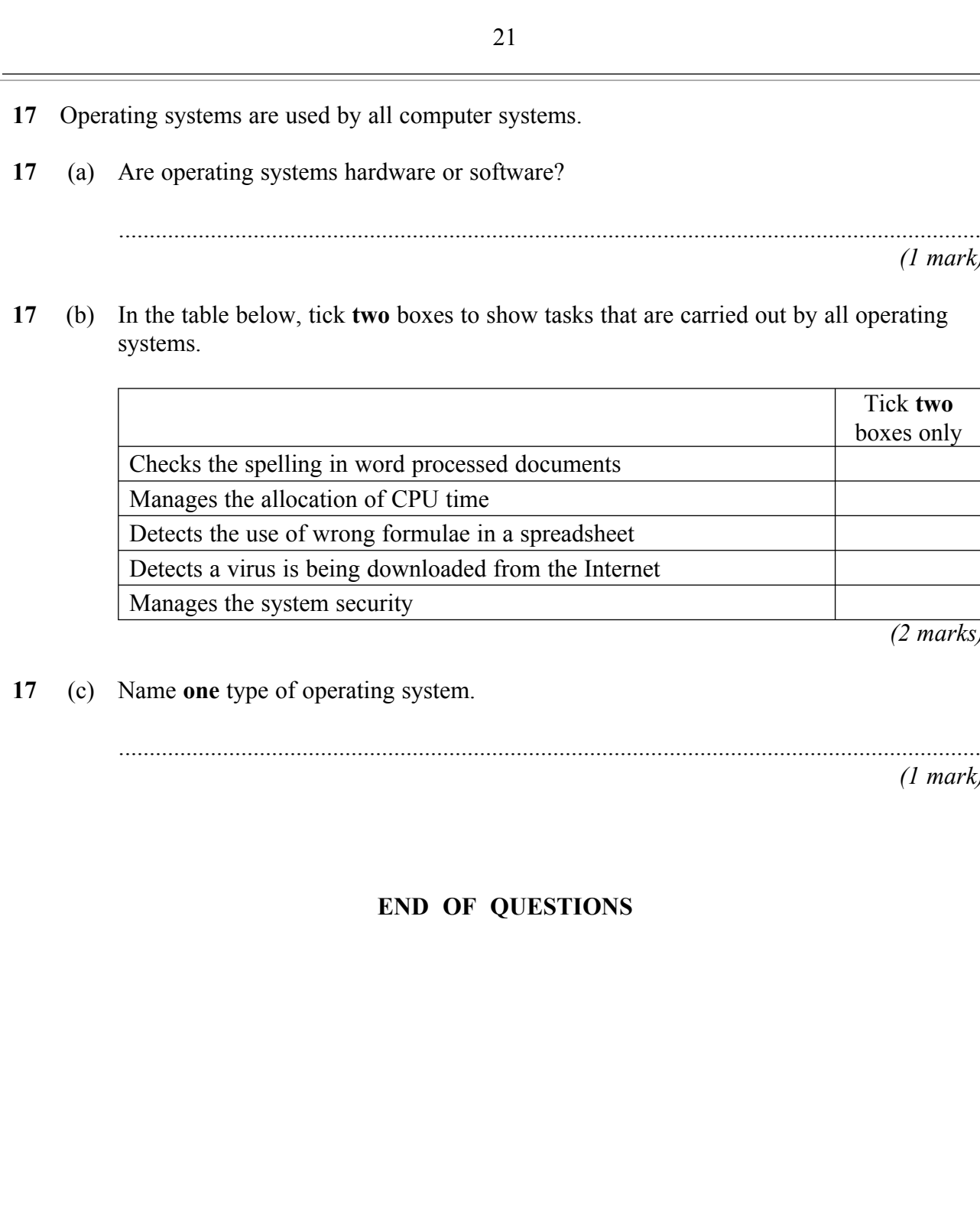

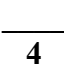

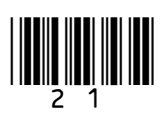

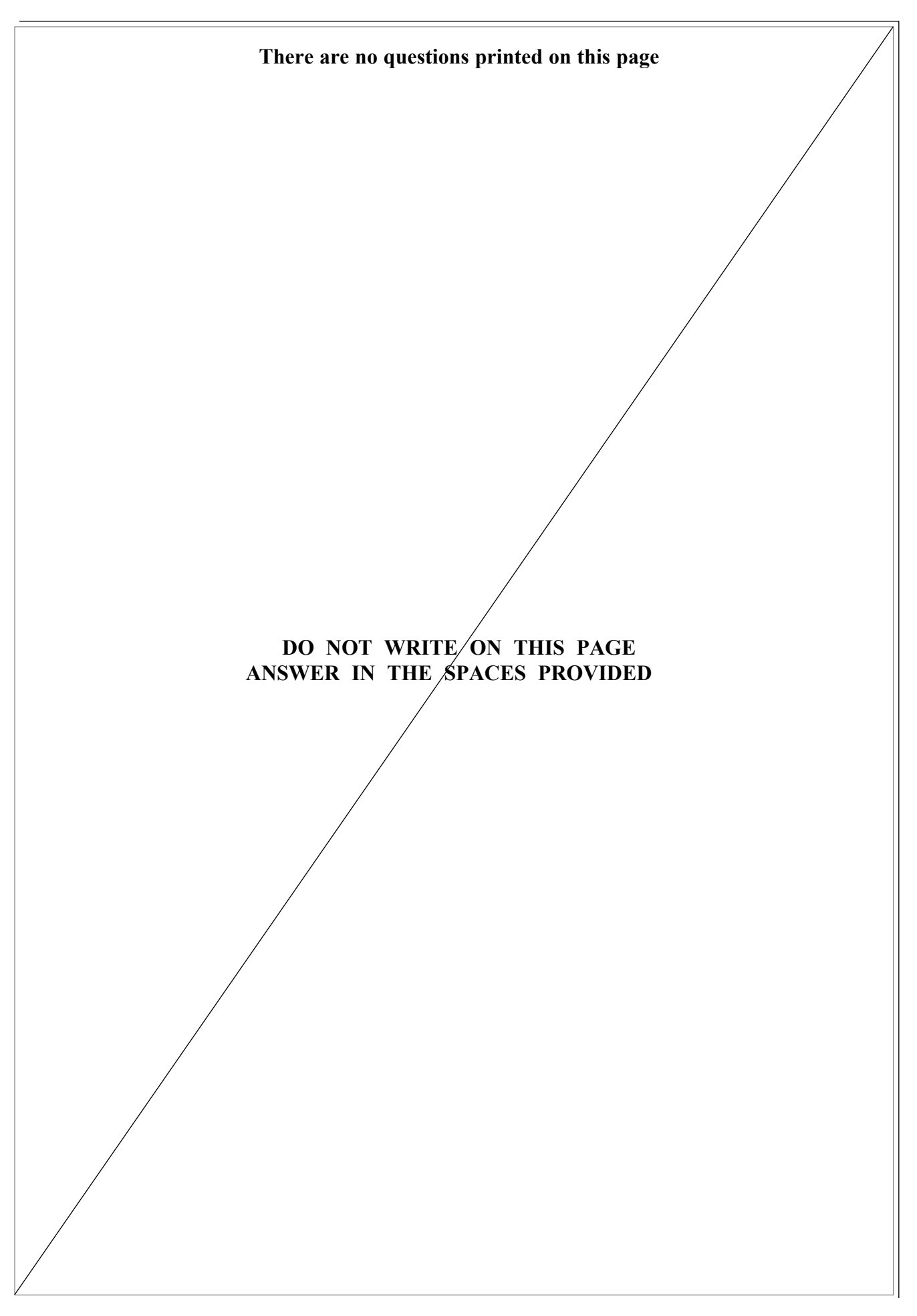

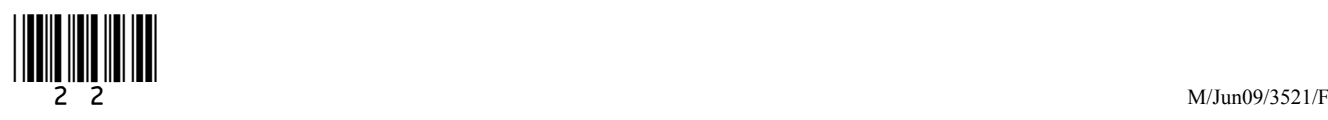

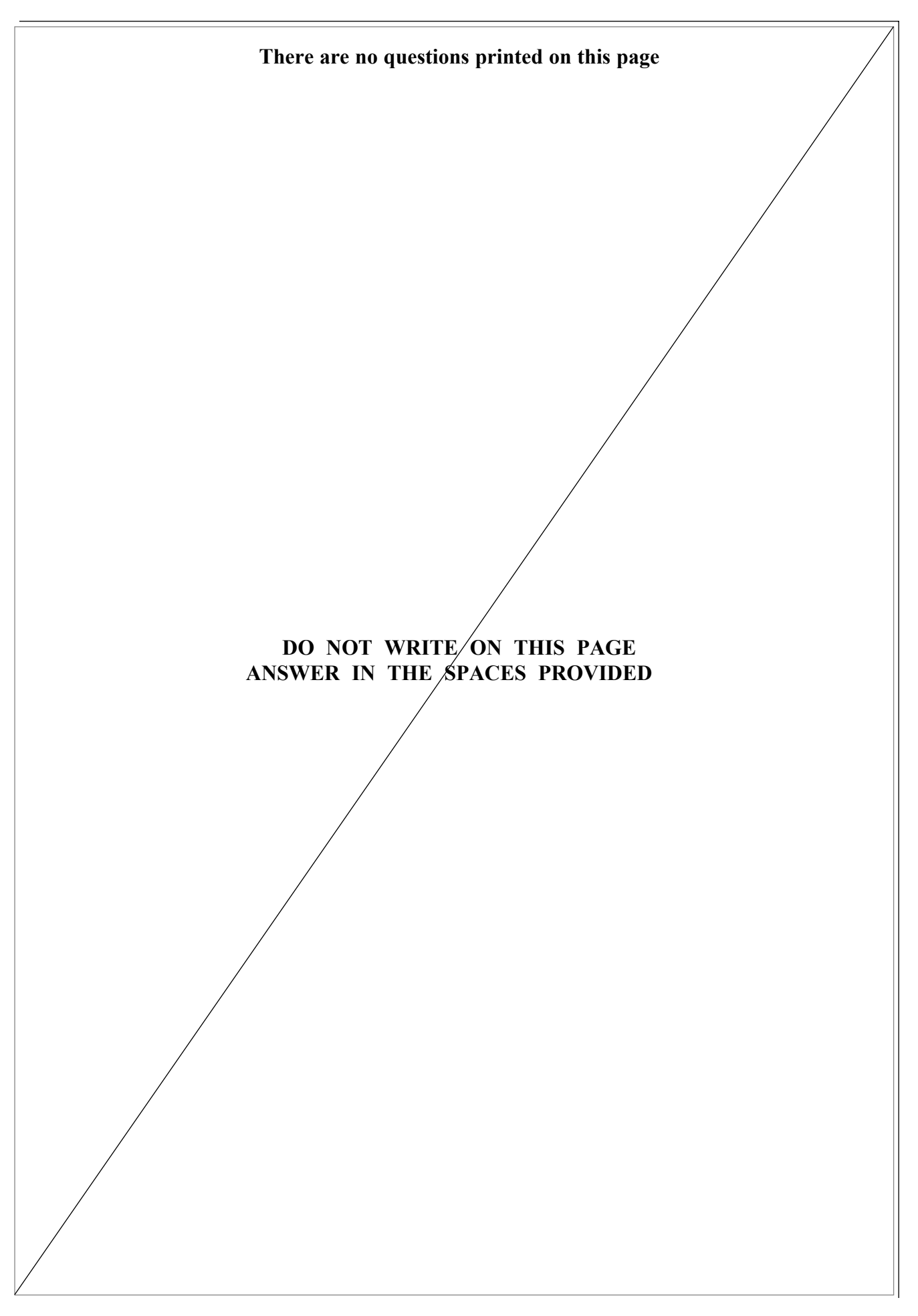

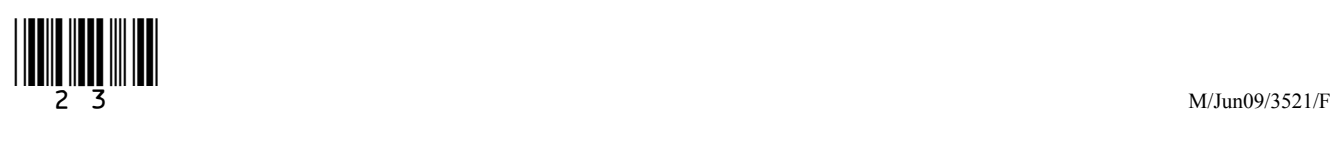

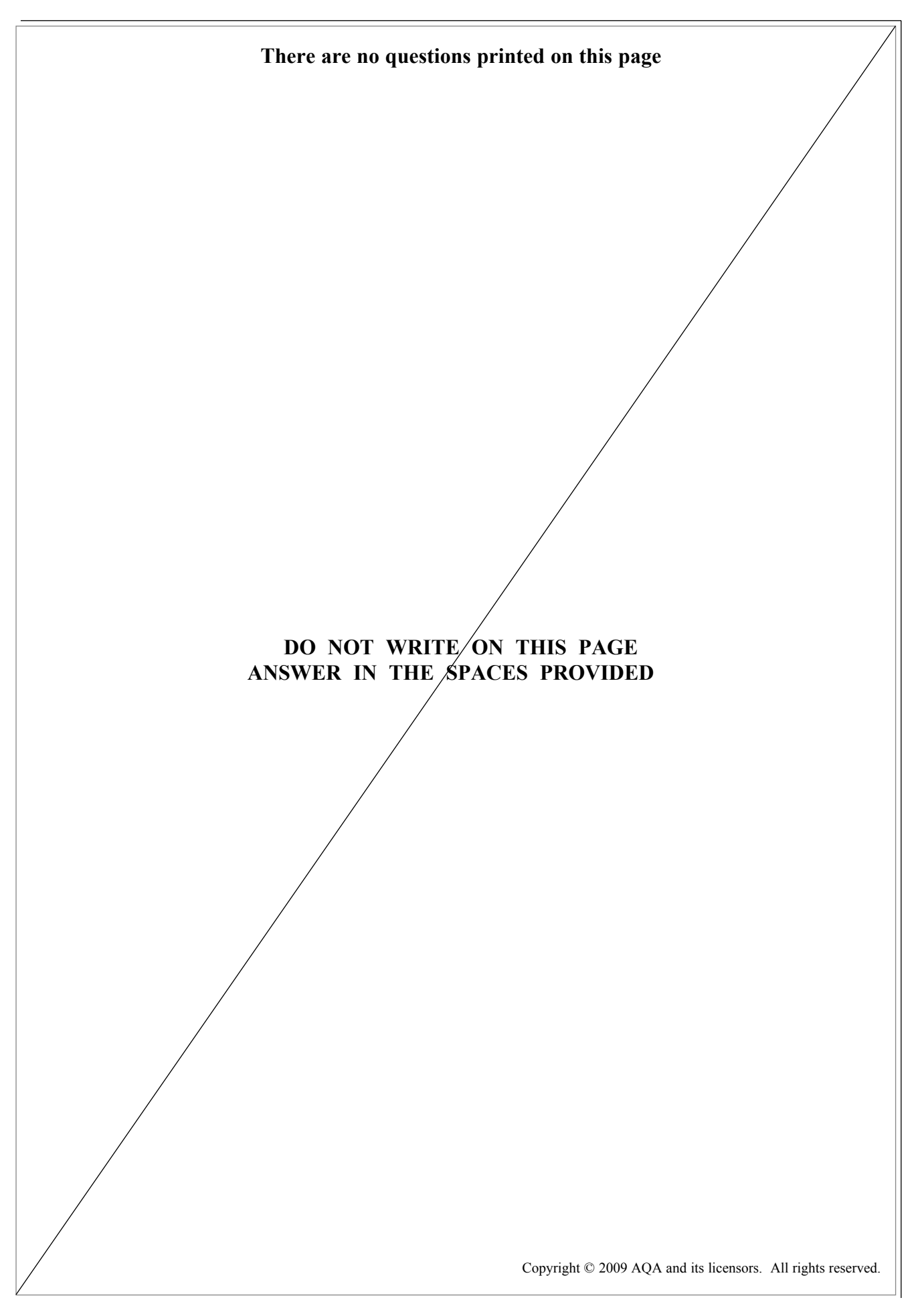

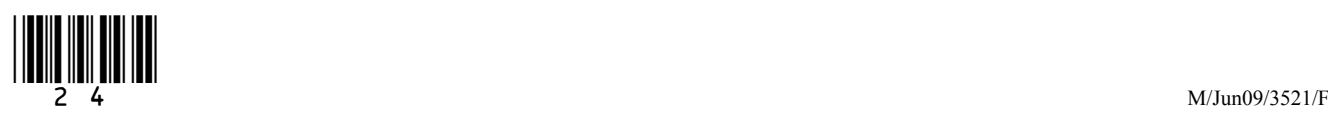